# **I N K O R F I N S T R U C T I E S 2 0 2 4**

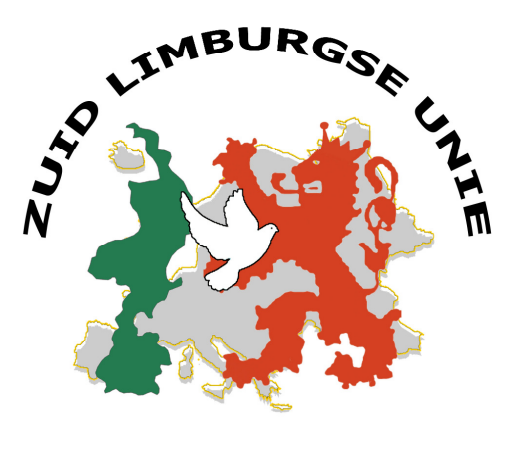

1958

Samengesteld door P. Franssen d.d. 21-05-2024

#### **BESTUUR ZUID LIMBURGSE UNIE**

# **Voorzitter:** Mickel Roumans Grootgenhouterstraat 114 6191 NW Beek<br>GSM: 06 - 13620024 F-mail: mr@do-E-mail: mr@dq- control.nl **Secretaris :** Jo Bijsmans<br>Jeneverbes 14 Jeneverbes 14 6467 HX Kerkrade<br>
Tel: 045-8881674 E-mail: io.biismans E-mail : jo.bijsmans@home.nl **Penningmeester/secretariaat wedvluchten:** Piet Franssen Huls 85 6369 EV Simpelveld Tel : 045 - 5442872 E-mail : pjgfranssen@home.nl **Wedvluchtcoördinator/automatisering:** Mickel Roumans Grootgenhouterstraat 114 6191 NW Beek<br>Tel: 06 - 13620024 E-mail: mr@dq-E-mail: mr@dq- control.nl **PR wedvluchten :** Hub Wetzelaer Gerard Holtlaan 36 6412 ZD Heerlen Tel : 045 - 5720231 E-mail : hubwetzelaer@home.nl **Commissarissen:**  Eddy Hoedemakers Rijksweg Noord 53 6162 AC Geleen Tel : 046 - 4746546

Henk Curvers<br>L. Eliasstraat 8. Tel : 043 – 6015913

6301 ZS Valkenburg

# **P.R. en controleur vroegste meldingen NO Nederland, Noord & Zuid Holland**

**Ruud Vermaat** Driehuizerkerkweg 88 1985 HC Driehuis mail: ruud.vermaat@kpnmail.nl

# **Controleur vroegste meldingen O. Nederland, Zeeland en Brabant.**

**Erik van den Brink** Drossaard 8 4624 KA Bergen op Zoom<br>Gsm: 06-34426631 mail: erikvandenbrink71@gmail.com mail: erikvandenbrink71@gmail.com

#### **Controleur vroegste meldingen N.O. Nederland,**

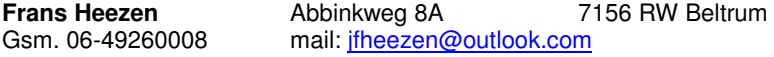

#### **Controleur vroegste meldingen Limburg**

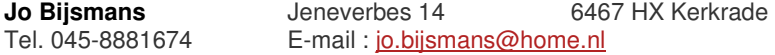

# **I N K O R F I N S T R U C T I E S Z.L.U. 2024**

# **ALGEMEEN**

Bij elke vlucht dient op voorschrift van de Franse- en Spaanse overheden een verklaring te worden ingevuld dat alle duiven ingeënt zijn tegen paramixo. Deze formulieren zijn reed in uw bezit. De inkorfleider dient deze te laten ondertekenen door voorzitter en secretaris. Deze ondertekende formulieren dienen te worden meegegeven aan de chauffeur van onze ophaaldienst.

De dag na het inkorven moeten deze documenten namelijk door ons overhandigd worden aan de convoyeurs. Door genoemde Franse- en Spaanse autoriteiten kan hiernaar gevraagd worden tijdens het vervoer van de duiven. Het niet voorhanden zijn van deze bescheiden kan het hele konvooi in gevaar brengen.

Het vervoer van de Z.L.U. duiven in Nederland geschiedt door Transportbedrijf Bauwens te Olen

#### **WEDVLUCHT PROGRAMMA**

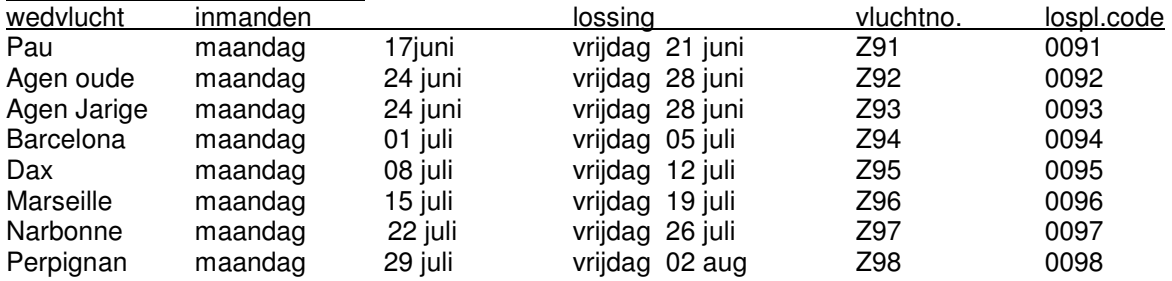

## **COÖRDINATEN**

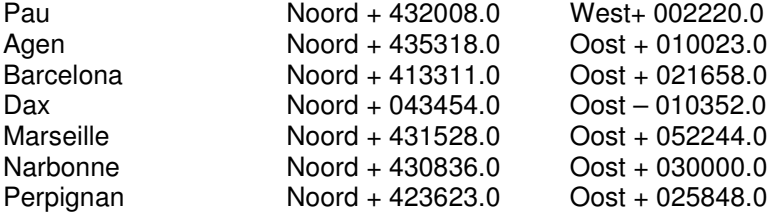

Afhankelijk van wijziging losplaatsen zullen nieuwe coordination op de site geplaatst worden

#### **Jaarlingen**

Op de wedvluchten Pau en Barcelona mogen geen jaarlingen worden ingekorfd. Overige wedvluchten zijn jaarlingen toegelaten

## **WEDVLUCHT AGEN**

Op de wedvlucht Agen worden de oude en jaarlingen in een aparte klasse gespeeld. Er zijn dus twee aparte concoursen.

- Voor de oude en jaarlingen dient u dus een aparte poulebrief in te vullen.
- Twee aparte verzamelstaten met vermelding oude en jaarlingen inleveren.
- Apart financiële totaalstaten indienen.
- Aparte UDP-bestanden oude en Jarige

Dubbelingen van jaarlingen tegen oude of oude tegen jaarlingen is niet mogelijk. Oude en jaarlingen op één poulebrief worden niet geaccepteerd. Dubbeling duivinnen is op deze wedvlucht niet mogelijk.

Poulebrief op de computer het aantal duiven bij inleg vermelden zowel ZLU als internationaal

# **WEDVLUCHT NARBONNE**

**Internationale zijn twee aparte concoursen voor oude en jaarlingen.** 

**Indien men de jaarlingen niet wilt poelen dan kunt u internationaal volstaan met een poulebrief, oude en jarige. Wilt men de jaarlingen wel poelen dat moet u een apart poulebrief internationaal invullen en eveneens hier de uitslag op aangeven** 

Aangezien deze splitsing niet in het computerprogramma is te verwerken dienen de poulebrieven handmatig te worden uitgerekend. Reiskosten zijn reeds bij de ZLU gerekend.

Schrijf het aantal jaarlingen op de uitprint van de totaalstaat. Deze aantallen moeten we doorgeven aan de Internationale organisatie.

# **WEDVLUCHTEN (INTERNATIONAAL**

Door de inrichters worden wel papieren internationale uitslagen gemaakt. De kosten bedragen € 8,00 voor de internationale uitslag hierin begrepen de nationale uitslag van België en de uitslag van de duivinnen.

Bij Narbonne, als u maar een poulebrief internationaal invult moet u bij de uitslag een X zetten als u de uitslag van de oude wilt en een 2 als u de uitslag van de oude en de jarige wilt ontvangen.

## **BESTELLEN MANDEN**

De inzetlokalen zijn zelf verantwoordelijk voor het aantal manden welke zij nodig hebben voor het inkorven van de duiven.

De eerste Z.L.U. wedvlucht Pau wordt ingekorfd op maandag 19 juni a.s.

Besteld u tijdig de manden 'zie onze site' en geef het aantal gewenste manden door. In de week voor Agen bestelt u de manden voor Barcelona welke meegeleverd worden tijdens de ophaaldienst Agen. Dus voor iedere wedvlucht de manden tijdig bestellen. Dit kan ook gebeuren bij het doorgeven van het aantal duiven na het inzetten.

Mocht u geen manden bestellen, en er dienen extra manden geleverd worden buiten de reguliere ophaaldienst, dan zullen de extra kosten bij u in rekening worden gebracht.

Bestellen manden voor aanvang seizoen:

- M. Roumans mobiel 06 - 13620024

## **ALGEMENE EN AANVULLENDE REGELS Z.L.U. WEDVLUCHTEN**

 Om de uitslagen van de wedvluchten correct te kunnen afwerken en de reclames te beperken zijn er regels voor deelname aan de wedvluchten:

- 1. Het Z.L.U. spel is altijd primair en wordt vervlogen op de Z.L.U. poulebrief, welke in dit periodiek is afgebeeld, waarbij tevens de uitleg van het poulesysteem. De poulebrieven zijn voor alle wedvluchten in het inkorflokaal aanwezig.
- 2. Het invullen van uw N.P.O. lidnummer (8 cijfers) is verplicht. De volgorde van getekende duiven bij het inkorven dient zowel op de uitdraai van het klokje , UDPbestand in de computer en poulebrief moet hetzelfde te zijn. Het UDP-bestand zoals ingelezen in de computer is maatgevend. Wijzigingen in de UDP-bestanden worden niet aangebracht. Het niet in volgorde aangeven van de duiven door de liefhebber aan de inkorffunctionaris, zoals op de poulebrief vermeld, is zijn eigen verantwoordelijkheid.
- 3. Naam, adres, afstand en GPS coördinaten verplicht invullen.
- 4. Ondertekenen poulebrief **verplicht**.
- 5. De verplichte inleg per duif is € **1,25**
- 6. De uitslag wordt op onze site geplaatst.
- 7. Nationaal Agen wordt vervlogen in twee categorieën: oude en jaarlingen in een apart concours. Dus twee poulebrieven invullen. Voor de oude en jaarlingen is een aparte uitslag. **Tevens twee UDP-bestanden indienen voor oude en jaarlingen apart**.
- 8. De Z.L.U. stelt per wedvlucht diverse ereprijzen ter beschikking, welke worden uitgereikt tijdens de
- Sterrenshow. 9. Naast de controle die door de internationale organisatie wordt geëist, zal door de Z.L.U. controle worden
- uitgevoerd. Deze controle is steekproefsgewijs hetgeen betekent dat de vroegste duiven, maar ook andere duiven gecontroleerd kunnen worden.

De controle geschiedt door of namens de Z.L.U. Door de controleur zal een schriftelijke rapportage worden opgesteld.

**Controleurs beschikken over elektronische controleapparatuur waarbij het chipring-nummer en unieke-code uitgelezen wordt.** Deze gegevens worden doorgegeven aan de rekenaar waarna controle met de digitale inkorfgegevens plaatsvindt.

10. De duiven gaan mee voor risico van de eigenaar.

11. Na de wedvlucht kan de definitieve thuisafslag gemaakt worden, mits de systemen hiervoor geschikt zijn.

 Een tussenafslag waarbij niet alle gegevens van het WCS worden meegezonden wordt niet geaccepteerd.

Na het maken van de thuisafslag de z.g. constateringslijst mailen aan het inkorfcentra die deze mail bij de overige stukken moet toevoegen.

Het maken van de thuisafslag is geheel ter verantwoording van de liefhebber(s)

De gegevens welke door de inkorfcentra worden ingelezen zijn maatgevend voor het vervaardigen van de uitslag.

- 12. Aansprakelijkheidsstelling van de Z.L.U. en haar medewerkers is uitgesloten.
- 13. Door deelname doet de deelnemer(s) afstand van het recht (rechts)vorderingen tot schadevergoeding tegen de Z.L.U. en tegen medewerkers van de Z.L.U. aanhangig te maken.
- 14. Voor de Z.L.U. wedvlucht uitslagen zijn de internationale neutralisatietijden van toepassing
- 15. Door deelname aan onze wedvluchten gaat de liefhebber akkoord met alle voorgeschreven aanvullende reglementeringen van de Z.L.U. op het N.P.O. wedvluchtreglement met aanvullende eisen ZLU conform c.q. KBDB.
- 16. De NFO18A verbeterde versie, wordt toegepast voor alle wedvluchten van de ZLU.
- 17. Duiven voorzien van een door de liefhebber of derden aangelegde GPS- Trackerringen dienen in de lokalen geweigerd te worden. Zo niet, dan worden deze in verzamelcentra verwijderd.
- 18. De reglementen en condities zoals vermeld zijn van toepassing.
- 19. De liefhebbers welke deelnemen aan de ZLU-wedvluchten conformeren zich met de door de ZLU Vastgelegde aanpassingen en/of voorwaarden. Reclamaties in deze worden dan ook niet geaccepteerd.
- 20. Bij het **niet** naleven van bovengenoemde richtlijnen met aanpassingen beslist het ZLU bestuur

## **BASISAFSTANDEN INTERNATIONAAL CONCOURS**

**Van toepassing zodra de duiven een lagere snelheid dan 800 m/min. behalen** 

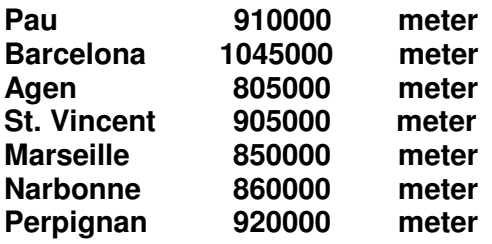

## **DOORGEVEN AANTAL INGEKORFDE DUIVEN EN BESTELLEN MANDEN:**

Alle inzetlokalen geven direct na het beëindigen van het inkorven het aantal ingekorfde duiven en aantal gebruikte manden door aan **M. Roumans onder GSM 06-13620024 .**

#### **Voor de wedvlucht Agen is het van belang dat de aantallen van de oude en jaarlingen apart worden doorgegeven.**

De gegevens verstrekking is zeer belangrijk om het vervoer en loodswerkzaamheden te kunnen inplannen.

Aangezien alle wedvluchten door de Belgische organisaties via het wegvervoer plaatsvinden is het zeer belangrijk dat alle gegevens tijdig worden doorgegeven. Voor 23.00 uur op de inkorfdag moeten wij het aantal auto's bestellen voor vervoer naar de losplaats.

#### **Zijn of worden er bij u geen duiven ingekorfd?**

- meld dit bij het centraal inkorflokaal.
- tevens verzoeken wij u dit ook te melden bij het secretariaat wedvluchten, P. Franssen, zodat hij niet hoeft te wachten op de inkorfbescheiden.

## **LEVER DE DUIVEN TIJDIG AAN, DIT VOORKOMT PROBLEMEN**

De ophaaldiensten kunnen onder geen enkel beding wachten. Wij zijn gebonden aan een strak ophaalschema. Indien de duiven te laat in Olen arriveren zijn extra mensen nodig om tijdig met het WCS gereed te zijn, voor het samenstellen van het konvooi en controle WCS.

De chauffeurs hebben opdracht om het schema aan te houden. Mickel Roumans 06-13620024

# **HET AANTAL DUIVEN PER MAND en MANDENLIJSTEN**

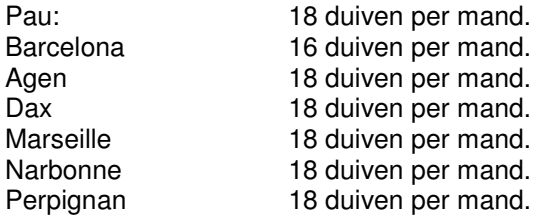

# **INKORVEN**

**Zorg dat de geslachten van de duiven in uw klokje correct zijn ingevuld. Internationaal worden de duivinnen uit het UDP-bestand geselecteerd. Is het niet correct dan kan het zijn dat een duivin niet in de duivinnen uitslag wordt opgenomen.** 

In de inkorflokalen worden de duiven over de inkorfantenne gehaald. Na het afsluiten van het inkorven en uitprinten van de inkorflijst moeten de klokjes ingelezen worden in de computerbestanden. Mocht onverhoopt iets haperen aan de chipring, en een noodkoppeling is niet mogelijk, dan moet de duif worden teruggegeven aan de liefhebber. **Deze duif kan niet aan het concours deelnemen.**  Indien men geen klokjes inleest dan kan er geen match komen bij de controle. **Handmatig ingevoerde duiven komen niet voor prijs in aanmerking.** 

In het verzamelcentra worden steekproefsgewijs diverse manden gecontroleerd door middel van het uitlezen van een code uit de chipring door middel van een speciaal voor de Z.L.U. aangepast Tipes antenne systeem met adapter. Deze antenne kan alle chipringen lezen, ook die van andere systemen. Na afronding van de werkzaamheden worden de data verzonden naar de Z.L.U.-rekenaar.

**Het komt regelmatig voor de liefhebbers de duiven niet aanbieden zoals de volgorde op de poulestaat.** 

**Conform de reglementen is de volgorde zoals de uitdraai van de klok aangeeft maatgevend. Deze gegevens komen ook na het inlezen in het wedvluchtprogramma te staan en vervolgens in het UDP. Het UDP is dus maatgevend voor de volgorde van de getekende duiven. Heeft u andere volgorde op de poulestaat dan bent u verplicht een nieuwe poulestaat in te vullen. Internationaal brengt dit verwarring.** 

**Het aanpassen van de volgorde in de UDP-bestanden is niet mogelijk.** 

**Zorg ook dat het juiste geslacht van de duiven in het klokje staat. Internationaal worden deze gegevens overgenomen voor het duivinnen concours.** 

**Omdat niet alle duiven meer worden gecontroleerd met het WCS systeem zijn we verplicht bij het inkorven mandenlijsten in te vullen. Mandenlijsten zijn in twee kleuren doffers en duivinnen. Alle nummers moeten hierop worden ingevuld. Invullen met balpoint en geen stift gebruiken. Deze kan bij nat worden uitlopen.** 

**Mandenlijsten bij volle korf aan de mand voor het inkorfklepje ophangen.** 

# **Indien de manden niet voorzien zijn van een mandenlijst, dan zullen deze niet worden meegenomen door de ophaaldienst**

Doffer en duivinnen inkorven in een mand is niet toegestaan.

## **ALLES MET BETREKKING TOT DE WEDVLUCHTBESCHEIDEN**.

**De bescheiden voor de internationale organisaties moeten wij ruim vóór het lossingtijdstip bij de Belgische organisaties indienen. Dus: stuur alle bescheiden direct op met de 24 uur post. Na ontvangst moeten wij de bescheiden nog controleren hetgeen ook de benodigde tijd vergt.** 

**Voor het sorteren van de bescheiden is het wenselijk dat de:** 

# **wedvluchtcode of naam van de wedvlucht op de enveloppe wordt vermeld.**

**Het gebeurt nog regelmatig dat de wedvluchtcodes niet op de enveloppe worden aangegeven. Zeker als de vluchten volop draaien en diverse stukken in een enveloppe worden ingediend. Het bespaart ons een hoop zoekwerk.** 

**Regelmatig komt het voor dat we 14 dagen na de vlucht nog niet de uitdraai van de constateringen in ons bezit hebben. Bij reclamatie door een liefhebbers kunnen we niets controleren en wordt de liefhebber de dupe.** 

**Gezien er geen papieren uitslag meer wordt gemaakt is het van belang dat alle wedvluchtbescheiden, na de vlucht, direct worden opgestuurd.** 

**De opzet is dat de uitslag op dinsdag op de site wordt geplaatst en na de reclametijd als definitief wordt geplaatst** 

De bescheiden kunnen niet meer worden meegegeven met de ophaaldienst. Dus na inkorven alles opsturen aan P. Franssen, Huls 85, 6369 EV Simpelveld.

De poulebrieven van liefhebbers met meer dan 25 duiven in concours, dienen aan elkaar gehecht te worden.

De internationale organisaties stellen het invullen van een internationale poulebrief verplicht. Reden hiervoor is dat de organisatie het aantal duiven kan controleren en op basis hiervan worden de totale reiskosten bij de Z.L.U. in rekening gebracht hoeveel duiven er in concours zijn.

Controleer of het aantal gezette duiven Z.L.U. concours gelijk is aan het aantal gezette duiven internationaal.

Om veel ellende te verkomen moet u gebruik maken van een van de ZLU/programma's, Venira Z.L.U. -Rekenaar, DAS 2000 of Compuclub. dan dient u direct na het inkorven van de vlucht het UDP bestand per e-mail te sturen aan frans@huynen.info en pjgfranssen@home.nl

Hoe u dit moet doen is duidelijk in het programma aangegeven. Voer enkele controles uit, zodat u weet dat alles goed is verzonden. Uiteraard zal door de wedvluchtcoördinator Z.L.U. controle worden uitgevoerd aan de hand van de aangeleverde stukken.

Voor zowel het Z.LU. concours als het internationale concours kunt u alleen de Z.L.U. poulebrief gebruiken.

De reiskosten en alle andere kosten kunnen onder aan deze poulebrief worden ingevuld.

# **De (nieuwe) poulebrief is in viervoud**:

- 1. Het voorblad is voor de Z.L.U. (wit)
- 2. De eerste doordruk is voor de internationale organisatie (groen).
- 3. De tweede doordruk is voor de Z.L.U. is voor inzetlokaal (roze).
- 4. Het laatste blad is voor de liefhebber (blauw).

#### **De bescheiden s.v.p. gescheiden aanleveren als:**

#### **In de enveloppe voor de internationale organisatie, na de inkorving opsturen aan de ZLU**

- 1. De eerste doordruk Z.L.U. / internationale poulebrief (groen).
- 2. De eerste doordruk Z.L.U. / internationale poulebrief duivinnen (groen). De bescheiden van elke liefhebber, internationaal en internationaal duivinnen bij elkaar houden, indien duivinnen zijn gedubbeld
- 3. Uitdraai verzamelstaat internationaal.
- 4. Uitdraai verzamelstaat duivinnen internationaal.

#### **In de enveloppe voor de Z.L.U. na de inkorving opsturen:**

- 1. Voorblad van de Z.L.U. / internationale poulebrief (wit).
- 2. Voorblad internationale poulebrief duivinnen (wit). De bescheiden van elke liefhebber bij elkaar houden..
- 3. Uitdraai verzamelstaten nationaal.
- 4. Uitdraai verzamelstaat internationaal.
- 5. Uitdraai financieel overzicht
- 6. Uitdraai klokje, inkorfstaat.

Voor zover bij ons bekend werken alle lokalen met de computerprogramma's en kunnen alle verzamelstaten met financieel overzicht via de software worden uitgeprint. Kunt u geen uitdraai maken dan moeten de verzamelstaten volledig worden ingevuld en deze bij de inkorfbescheiden voegen.

#### . **DUBBELING INTERNATIONAAL DUIVINNEN**

Indien u duivinnen speelt dient u zich te houden aan onderstaande richtlijnen:

- alle duiven moeten eerst in het internationaal concours gezet worden.
- u moet voor de duivinnen een aparte poulebrief invullen met vermelding duivinnen in het aangegeven vak.
- u kunt alle duivinnen internationaal poule indien u dit wenst. De inleg is altijd verplicht als u dubbelt.
- van de dubbeling duivinnen moet u een aparte verzamelstaat internationaal printen.

#### **De duivinnen kunt u internationaal dubbelen op de wedvluchten:**

Pau, Barcelona, Marseille, Dax, Narbonne en Perpignan. De kosten voor het internationale dubbelen bedragen € 0,25 per duif

#### . **INVOEREN DUIVEN IN HET COMPUTERSYSTEEM.**

Voor het invoeren van de duiven in de computerbestanden moet u gebruik gemaakt van Venira, Das 2000 of Compuclub. Overige programma voldoen aangaande poulesysteem niet aan de ZLU voorwaarden.

Om de veiligheid van de wedvluchten nog beter te controleren hebben we de rekenprogramma's laten aanpassen.

Hierin worden de nummers van de inkorfantenne opgenomen zodat we altijd kunnen controleren via welke antenne de duiven zijn ingekorfd.

#### **GEBRUIKERS VENIRA**

Graag uw aandacht voor de volgende zaken:

# **Nieuwe versie**

Vanaf heden is versie 4.8.0 van Rekenaar als update beschikbaar op onze webpage www.venira.nl/producten.html.

Deze update bevat belangrijke aanvullingen en verbeteringen, daarom adviseren wij u dringend om deze update te installeren.

Bestaande gebruikers dienen ALLEEN de update te installeren, NIET het volledige pakket. Volg de installatie-aanwijzingen op www.venira.nl/Installatie.html.

Maak voordat u een update installeert altijd vanuit Rekenaar een reservekopie van de database via "Extra | Database backup".

# **Database opschonen**

**LET OP:** Inmiddels is bij vele gebruikers Rekenaar en de bijbehorende database met alle gegevens alweer jaren in gebruik. **Om problemen gedurende het vliegseizoen zoveel mogelijk te voorkomen adviseren wij dringend om bij aanvang van het nieuwe seizoen de database helemaal op te schonen!!!**

Voer daartoe achtereenvolgens de volgende punten uit:

- **1. Download van onze website (http://www.venira.nl/Vluchtschemas.html) een lege database backup (bijv. LegeDatabaseRekenaar480.zip).**
- **2. Maak voor alle zekerheid eerst via "Extra | Database backup" een reservekopie.**
- **3. Verwijder eventueel via Extra | Nieuw seizoen" alle oude wedvluchtgegevens (het wachtwoord is het verenigingsnummer).**
- **4. Verifieer via "Extra | Database consistentie" de toestand van de database.**
- **5. Sla via "Extra | Volledige gegevensset exporteren" al je gegevens in één bestand op (bijvoorbeeld op het bureaublad).**
- **6. Zet via "Extra | Database restore" de lege database backup van punt 1 terug.**
- **7. Laad via "Extra | Volledige gegevensset importeren" al de gegevens die je bij punt 5 had opgeslagen in één keer weer terug in de database. Let hierbij goed op de meldingen die hierbij gegeven worden. Wellicht vragen deze wat extra aandacht.**

**We zijn nu klaar voor het nieuwe seizoen. Succes!**

# **BELANGRIJK**

Voor het correct opnemen van alle de duiven in onze bestanden is het van belang dat het nationale ZLU concours als **PRIMAIR** spel wordt aangemerkt.

#### **Om fouten te voorkomen is het gebruik van de goedgekeurde ZLU programma's strikt noodzakelijk.**

**Bij gebruik van een andere programma is het bestuur van de inkorfcentra verantwoordelijk voor het insturen van het volledig UDP waarin de unieke code is opgenomen.** 

**Uit ervaring weten we dat dit niet gebeurt bij programma's welke niet geschikt zijn voor de ZLU- wedvluchten. Bij onvolkomenheden beslist het bestuur van de ZLU** 

Programma's welke niet voldoen aan de huidige maatstaven van de ZLU programma's worden niet meer geaccepteerd.

In het verleden hebben we gemerkt dat dit wel gebeurt en bestanden worden overgelezen naar de ZLU programma's, Hierdoor kunnen er verschillen ontstaan m.n. bij Agen oude en jaarlingen. Inzetlokaal is verantwoordelijk dat de juiste bestanden worden aangeleverd.

## **De niveaus welke de ZLU gebruikt zijn:**

- 11 ZLU concours
- 13 Internationaal.
- 14 Internationaal duivinnen.

De data kunnen niet ingelezen worden als u deze niveaus niet gebruikt en de voren genoemde wedvluchtcodes niet hanteert.

Het inlezen is ook helemaal geautomatiseerd. **Stuur maar een UDP-bestand per mail**. Als de niveaunummers niet overeenkomen met de hoofdcomputer dan worden deze geweigerd.

## **AFHANDELING NA INKORVEN**

#### **Zodra het inkorven is gesloten dient u als volgt te handelen:**

• UDP bestand mailen aan frans@huynen.info en aan pjgfranssen@home.nl Geen twee UDP-bestanden versturen in een mail. Door automatische inlezen verwijderd de computer deze bestanden

ZLU neemt geen verantwoording voor klassering van duivinnen in het internationale concours duivinnen.

## **REISKOSTEN**

Alle reiskosten, inleg en kosten uitslagen zie pagina achter in deze instructies

## **MELDEN OP DE Z.L.U. WEDVLUCHTEN**

Zie hiervoor de instructies voor de meldposten 2024

In elk meldprogramma zijn tevens een x-tal beveiligingen ingebouwd, zo ook in het meldprogramma van de ZLU, af en toe komen meldingen niet op de meldlijst van de website. Een van de redenen kan zijn dat:

- A) De liefhebber staat niet in het UDP-bestand van de deelnemers aan deze vlucht.
- B) Het juiste ringnummer staat niet in het UDP-bestand van deze vlucht.

Diverse lokalen hebben eigen meldprogramma's ontwikkeld waarbij de meldingen worden doorgezonden naar de ZLU. Indien niet juist gehandeld wordt en de meldingen zijn te laat dan worden de duiven op de tijd van de melding bij de ZLU geklasseerd.

## **HET NIET MELDEN VAN GECONSTATEERDE DUIVEN BETEKENT GEEN OPNAME IN DE UITSLAG..**

# **Elektronisch melden aan de ZLU via het meldprogramma van de ZLU**

- 1. NPO lidnummer (8 cijfers)
- 2. Jaartal en aluminium ring of getekende duif
- 3. Kloktijd

Eventueel vleugelmerk (aangebracht door de Internationale inrichter), dient apart gemeld te worden naar de centrale meldpost via email.

**De duiven dienen binnen 15 min. na het constateren gemeld te zijn bij de ZLU. Worden de duiven via andere meldprogramma's gemeld dan blijft de tijd van 15 min. ook van toepassing.**

**Duiven welke in de internationale neutralisatietijd arriveren dienen gemeld te worden 's morgens binnen 15 minuten na het verstrijken van de neutralisatietijd.** 

# **Bij te laat melden wordt de meldtijd als kloktijd aangehouden.**

Internationale neutralisatietijden zijn vermeld achter in het periodiek.

# **DUIVEN MET CHIPRING INGELEZEN IN DE COMPUTER BESTANDEN**

Alle in te korven duiven moeten voorzien zijn van een chipring. Deze voorschriften zijn vastgelegd in de reglementen van de KBDB en NPO Bij aankomst van de duif maakt het systeem de elektronische constatering. Deze constatering geldt voor de klassering.

Conform de KBDB reglementen Art. 98 NSR waarin vermeld dat Indien het elektronische systeem faalt bij thuiskomst van de duif bestaat de mogelijkheid om de chipring (transponder) in een mechanische klok te klokken.

Hiervoor kunnen b.v. twee klokken geregeld worden welke bij de centrumleider voorhanden zijn.

De afslag in deze klok is pas maatgevend voor de constatagetijd mits de chipring uitleesbaar is en de unieke code overeenkomt met de gegevens van de inkorving en controle in het omvangcentra.

Alvorens de duif in de uitslag wordt opgenomen dient u de chipring op te sturen aan het secretariaat wedvluchten. Deze zal de chip controleren.

# **Bij onregelmatigheden beslist bestuur van ZLU.**

#### **UITLEZEN ELEKTRONISCHE CONSTATEERSYSTEMEN BIJ WEDVLUCHTEN DIE MEER DAN ÉÉN DAG OPEN STAAN.**

Conform artikel 79 NPO wedvluchtreglement kan van de elektronische constateersystemen waarin geconstateerd is, **kan desgewenst** een tussentijdse afslag met print worden gemaakt. Indien een liefhebber geen afslag of print laat maken is dit ter eigen verantwoording als klok stilvalt of dergelijke.

# **ALGEMENE REGELS INTERNATIONALE WEDVLUCHTEN**

De kosten alsmede de lossingdata staan apart vermeld in het periodiek bij de betreffende wedvluchten.

De landen welke deelnemen zijn: België, Frankrijk, Luxemburg, Duitsland, Engeland en Nederland. De organisatie wat betreft de wedvluchten is in handen van diverse Belgische inrichters, i.s.m. met de Zuid Limburgse Unie en ArGe Euskirchen.

In de Z.L.U. poulebrief is de internationale poulebrief opgenomen. Door het invullen van de poulebrief nemen alle duiven zonder verdere kosten deel aan de internationale wedstrijd.

De poulebrief dient duidelijk ingevuld te worden om alle gegevens correct te kunnen verwerken. Zeer belangrijk is het invullen van het NPO lidnummer (8 cijfers). Voor internationaal belangrijk dat u alle gegevens op de poulebrief duidelijk invult.

Wij willen u er op wijzen dat op de internationale wedvluchten het Belgische 'Reglement ter beteugeling van het gebruik van verboden stoffen bij sportduiven' laatste aanpassing, van toepassing is. Verder kent de K.B.D.B. reglementering voor de controle van alle duiven die zich op de internationale wedvluchten klasseren.

#### **De duiven dienen tenminste 5 dagen na de sluiting van de wedvlucht op het hok van de deelnemende liefhebber ter beschikking te blijven.**

# **POULEBRIEF Z.L.U.**

De poulebrieven zijn in de inkorflokalen aanwezig.

Bij het invullen van de poulebrief dient u als volgt te werk te gaan:

- 1. duidelijk alle persoonlijke gegevens invullen.
- 2. met een kruisje aangeven voor welke categorie de poulebrief geldt, oude, duivinnen of jaarlingen (Bordeaux)
- 3. aantal duiven vermelden onder inleg.
- 4. uitslag nationaal is verplicht en aangeven op de poulebrief.
- 5. het poulen dient vanaf boven aaneengesloten te geschieden, welke u aangeeft onder kolom aantal in de afrekenstaat en worden toegewezen aan de duiven in de volgorde zoals ze zijn ingekorfd.
- 6. bij de poules 1 t/m 7 en 8 t/m 15 kunt u geen poules overslaan.
- 7. poule op de poules 1 t/m 7 of 8 t/m 15 is ter uwer keuze.
- 8. de poules 16 t/m 25 zijn geheel vrij, maar worden toegewezen aan de duiven in de volgorde zoals ze zijn ingekorfd en in het UDP-bestand staat vermeld.

# **POULESYSTEEM Z.L.U. EN VERDELING VAN DE PRIJZEN**

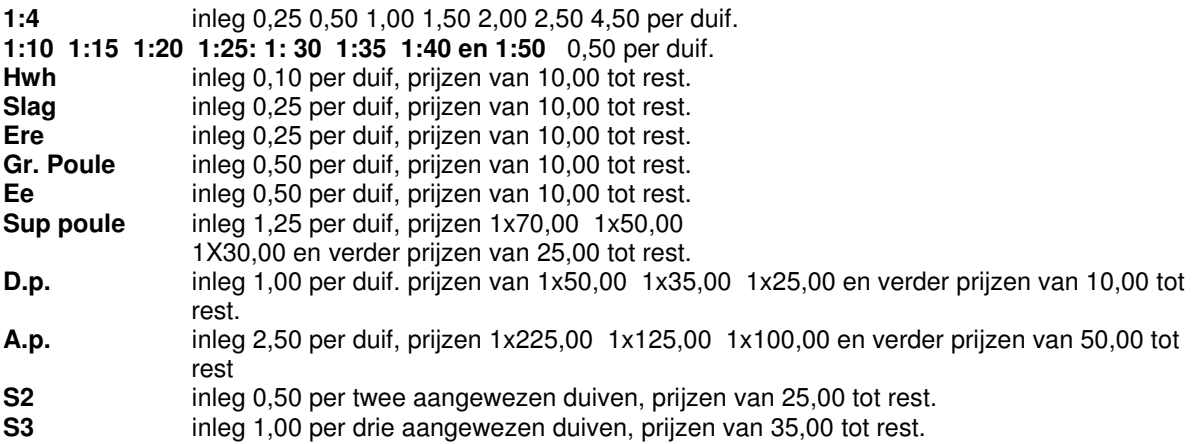

#### **INTERNATIONALE POULEBRIEF**

#### **Op verzoek, onderstaand de uitleg van het internationale poulesysteem:**

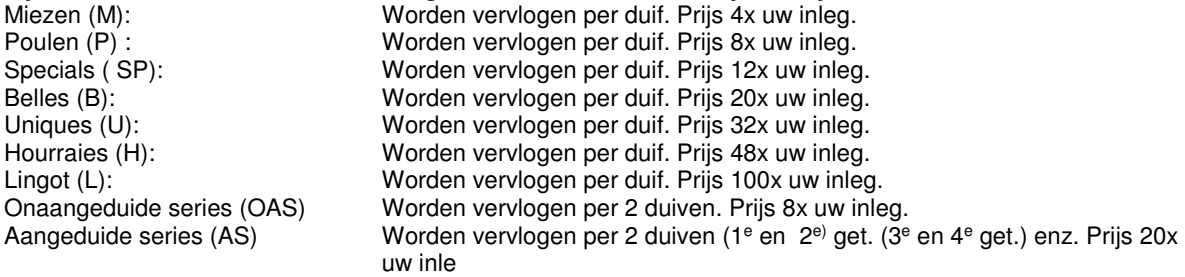

**Wordt vervlogen per duif. Er wordt uitgegaan van het aantal duiven dat hiervoor ingetekend wordt.** 

25 % van de inleg gaat naar de 1<sup>e</sup> duif die voor de POT vliegt. 25 % van de inleg wordt verdeeld in prijzen van € 10,00 25 % van de inleg wordt verdeeld in prijzen van € 5,00

25 % van de inleg wordt verdeeld in prijzen van € 2,00

# VOORBEELD (zie ook overzicht poulebrief)

Een liefhebber korft 20 duiven in. (zie voorbeeld poulebrief) Wat heeft hij gezet.

Zijn 1<sup>e</sup> getekende duif vliegt tot € 20,00 in de M (miezen) . Hiervoor betaalt hij € 50,00. Hij kan dus max.  $(50x4) = 200,00$  winnen.

Zij vliegt in de P (Poulen) tot € 8,00. Hiervoor betaalt hij € 18,00 Hij kan dus max. (18x8) = € 144 winnen.

Zij vliegt tot € 4,00 in de SP (Speciales) Hij betaalt hiervoor € 10,00. Hij kan dus max. (10x12) = € 120,00 winnen

Zij vliegt tot € 2,00 in de B (Belles). Hij betaalt hiervoor € 6,00. Hij kan dus max. ( 6x20) = € 120,00 winnen

Zij vliegt tot € 1,50 in de U (Uniques). Hij betaalt hiervoor € 4,00. Hij kan dus max. (4x32) = € 128,00 winnen

Zij vliegt tot € 1,00 in de H (Hourraies) Hij betaalt hiervoor € 2,50. Hij kan dus max.

 $(2,50x48) =$  € 120,00 winnen.

Zij vliegt tot € 2,00 in de L (Lingot). Hij betaalt hiervoor € 6,00. Hij kan dus max.(6x100) = € 600,00 winnen.

Zijn 2<sup>e</sup> en 3<sup>e</sup> getekende duiven vliegen tot € 8,00 in de M.

Zijn 4<sup>e</sup>, 5<sup>e</sup> en 6<sup>e</sup> getekende duiven vliegen tot € 2,00 in de M.

Zijn 7<sup>e</sup>, 8<sup>e</sup> en 9<sup>e</sup> getekende duiven vliegen tot € 1,00 in de M.

Zijn 10<sup>e</sup>, 11<sup>e</sup>, 12<sup>e</sup>, 13<sup>e</sup>, 14<sup>e</sup>, 15<sup>e</sup> en 16<sup>e</sup> getekende duiven vliegen tot € 0,50 in de M.

Zijn 17<sup>e</sup> en 18<sup>e</sup> getekende duiven vliegen tot € 0,25 in de M.

Zijn 19<sup>e</sup> en 20<sup>e</sup> zijn niet gezet in de M, kunnen hier dus ook geen geld winnen.

In de M (Miezen) kunnen zij dus 4 x de inleg winnen, voor zover er voldoende duiven gepouled zijn.

Bijvoorbeeld de 1<sup>e</sup> getekende duif vliegt tot € 20,00. Er zijn slechts 3 duiven gepouled tot € 20,00. Dan kan zij dit bedrag slecht 4x winnen. (Indien zij de eerste van deze 3 duiven is)

#### **Wat betreft de POT**

Slechts de eerste 15 getekende duiven vliegen hiervoor.

#### **Wat betreft OAS**

De 1<sup>e</sup>, 2<sup>e</sup>, 3<sup>e</sup>, 4<sup>e</sup>, 5<sup>e</sup> en 6<sup>e</sup> getekende duiven vliegen tot € 2,00 De 7<sup>e</sup>, 8<sup>e</sup>, 9<sup>e</sup>, en 10<sup>e</sup> getekende duiven vliegen toto € 1,00 De 11<sup>e</sup> en 12<sup>e</sup> getekende duiven vliegen tot € 0,75 De 13<sup>e</sup>, 14<sup>e</sup>, 15<sup>e</sup>, 16<sup>e</sup>, 17<sup>e</sup> en 18<sup>e</sup> getekende duiven vliegen tot € 0,25 De 19<sup>e</sup> en 20<sup>e</sup> getekende duiven zijn niet gezet voor OAS (on aan geduide series.

#### **Wat betreft AS**

De 1<sup>e</sup> en 2<sup>e</sup> getekende duiven vliegen tot € 2,00 De 3<sup>e</sup> en 4<sup>e</sup> getekende duiven vliegen tot € 2,00 De 5<sup>e</sup> en 6<sup>e</sup> getekende duiven vliegen tot € 1,00 De 7<sup>e</sup> en 8<sup>e</sup> getekende duiven vliegen tot € 0,50 De 9<sup>e</sup> en 10<sup>e</sup> getekende duiven vliegen toto € 0,50 De 11<sup>e</sup> en 12<sup>e</sup> getekende duiven vliegen tot € 0,50

## **Stel dat de duiven in deze volgorde geconstateerd worden**.

De 5<sup>e</sup>, 8<sup>e</sup>, 4<sup>e</sup>, 19<sup>e</sup>, 17<sup>e</sup>, 2<sup>e</sup> en 3<sup>e</sup> getekende.

Wat geeft dit voor het te winnen geld OAS.

De 5<sup>e</sup> getekende is de eerste duif (trekt niets). 1 duif kan geen serie winnen.

De 8<sup>e</sup> getekende: daar slechts de 6 eerst getekende duiven vliegen tot € 2,00 kan de liefhebber met zijn 8<sup>e</sup> getekende niet tot € 2,00 winnen. Hij wint dus max. tot € 1,00 (2,50x8) = € 20,00

De 4<sup>e</sup> getekende: daar de liefhebber met zijn 8<sup>e</sup> getekende duif getrokken heeft tot € 1,00 zal hij met zijn 4<sup>e</sup> getekende het verschil winnen tussen

 $\epsilon$  2,00 en € 1,00. Dus 1,50 + 2,00 = 3,50 x 8 = € 28,00.

De 19<sup>e</sup> getekende: Is niet gezet voor OAS. Wint dus niets.

De 17<sup>e</sup> getekende: staat slechts tot € 0,25. Maakt serie met 4<sup>e</sup> getekende. Wint max. (0,25x8) = € 2,00 De 2<sup>e</sup> getekende: staat tot € 2,00. Deze duif wint (0,50 + 0,75 + 1,00) = 2,25 x 8 = € 18,00 (daar 4<sup>e</sup> getekende serie heeft gewonnen met 5<sup>e</sup> getekende 1,50 + 2,00 en met de 17<sup>e</sup> getekende 0,25

De 3<sup>e</sup> getekende: staat tot € 2,00. Zij wint max. (0,25 + 1,50 + 2,00) = 3,75 x 8 = € 30,00 Wat geeft dit voor AS

Slechts de 4<sup>e</sup> en 3<sup>e</sup> getekende maken een aangeduide serie.

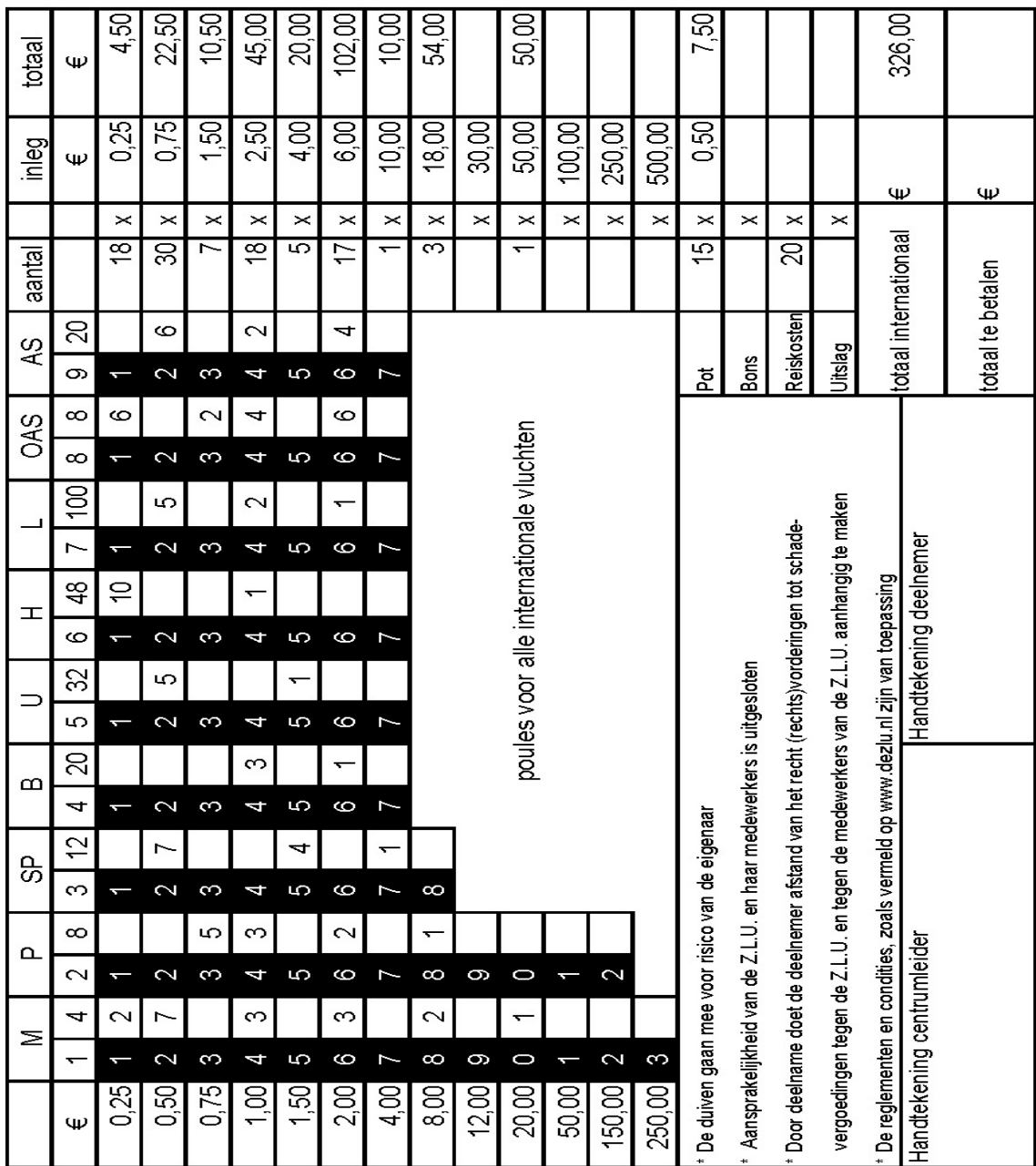

**Bons:** Dit is voor een eventuele extra prijs waar je bonnen voor moet kopen. **Niet van toepassing bij de ZLUwedvluchten** 

De 3<sup>e</sup> getekende duif kan dus max. (6,00x20) = € 120,00 winnen.

# **FINANCIELE AFHANDELINGEN**

Van **iedere** wedvlucht moet na het inkorven het totaalbedrag te worden overgemaakt op rekening: IBAN: **NL96 RABO 0113 2006 25** t.n.v. Zuid Limburgse Unie.

U dient bij de betaling te vermelden:

**Uw centrumnummer** (zeer belangrijk voor het verwerken van de financiële administratie) **Naam van de wedvlucht of vluchtcode, b.v. Z91** (zie pag. 1)

(Door diverse lokalen worden bedragen overgemaakt zonder vermelding van vlucht en centrumnummer. Ook worden bedragen overgemaakt van enkele wedvluchten samen. Aangezien alle bedragen per vlucht worden geboekt dienen ze als zodanig ook gescheiden te worden overgemaakt. Samengevoegde bedragen levert alleen maar extra werk voor de penningmeester.

Wij verzoeken u alle geldbedragen na het inkorven direct veilig te stellen c.q. te storten op de bankrekening van de Z.L.U. **Zorg dat alle gelden tijdig worden overgemaakt aan de Z.L.U.** 

ZLU zal direct na het indienen van de UDP-bestanden het financieel overzicht uitdraaien/ Mochten er grote verschillen zijn tussen betaling en het overzicht dan krijgt de betreffende centrumleider bericht om het resterende bedrag alsnog te voldoen. Wordt hieraan geen gehoor aan gegeven dan zal het bestuur overwegen om het inkorfcentra op te heffen.

Om de verwerking op het secretariaat vlot te laten verlopen is het van belang dat u dus centrumnummer en naam of code wedvlucht correct vermeld bij de betaling **Geld meegeven met de ophaaldienst mag niet.** 

Kosten van aankoop poulebrieven, door ZLU wordt € 0,40 in rekening gebracht, porto of dergelijke mag u naar eigen inzicht, op een zeer schappelijke basis, verrekenen met de liefhebbers welke duiven aanbieden.

# **UITBETALINGEN AAN DE LIEFHEBBERS**

Zodra wij alle afrekeningen internationaal hebben ontvangen zullen de gelden eind oktober begin november aan de inkorfcentra worden uitbetaald.

Wij verzoeken de penningmeesters van de inkorfcentra de gewonnen prijzengelden voor 1 december aan de liefhebbers uit te keren.

## **HET VERLOOP VAN DE WEDVLUCHT**

Het verloop van de wedvluchten is te volgen via de website, www.dezlu.nl rubriek Meldpost of via www.zluweb.nl

# **AFHANDELING NA DE WEDVLUCHT**

#### **Zodra het concours is gesloten dient u als volgt te handelen:**

- UDP bestand mailen aan frans@huynen.info en aan pjgfranssen@home.nl .**Geen twee UDPbestanden versturen in een mail**. Door automatische inlezen verwijderd de computer deze bestanden.
- De uitdraai van de elektronische constateersystemen opsturen aan het secretariaat wedvluchten P. Franssen
- Van de liefhebbers welke gebruik maken van de thuisafslag, dient het verkregen pdf overzicht van de constateringen alsmede het UDP-bestand te sturen aan het inzetlokaal, welke het inlezen in het wedvlucht bestand. Zo ontstaat een compleet UDP-bestand van de betreffende wedvlucht.
- Met de meeste elektronische-systemen kan men een thuisafslag maken via de server of GPS. Indien men de thuisafslag maakt en u heeft niet direct verbinding met de server dan kan het voorkomen dat u in de wachtstand staat waardoor bij de afslag de klok achter loopt. Dit risico is voor de liefhebber en het verloop zal ook niet worden gecorrigeerd.

Na het uitlezen van de klokjes verzoeken wij u controle uit te voeren of alle duiven zijn gemeld. Indien u van mening bent dat door een liefhebber onreglementair is geklokt of gemeld verzoeken wij u dit kenbaar te maken bij het secretariaat.

Door het bestuur van de Z.L.U. zal dan nader worden bezien of er maatregelen genomen moeten worden in welke hoedanigheid dan ook.

# **Het handmatig invoeren van kloktijden van de geconstateerde duiven is niet toegestaan. Zou zich dit voordoen door een of andere geldende reden, dan dient dit kenbaar gemaakt te worden bij het secretariaat. Gebeurt dit niet dan worden de duiven uit het concours genomen.**

Alle duiven welke door u elektronisch zijn aangeleverd via het UDP bestand worden door ons ter beschikking gesteld aan alle organisaties van de betreffende concoursen.

## **Het adres waar alle bescheiden moeten worden ingediend:**

## **Secretariaat wedvluchten: P. Franssen Huls 85, 6369 EV Simpelveld**

Voor bescheiden welke niet bij bovenstaand adres worden ingediend kan het Z.L.U. Bestuur geen verantwoording nemen.

#### **INFORMATIE**

Mocht bovenstaande niet geheel duidelijk zijn dan kunt u contact opnemen met:

## **Algemene zaken en meldaangelegenheden:**

Mickel Roumans mail: mr@dq-control.nl tel. 06 - 13620024

#### **Financiële zaken en wedvluchtbescheiden.**

P. Franssen. Tel. 045 – 5442872 of 06 – 39470440 E-mail: pjgfranssen@home.nl

#### **Bestellen en doorgeven aantal duiven na het inkorven:**

Mickel Roumans mail: mr@dq-control.nl tel. 06 - 13620024

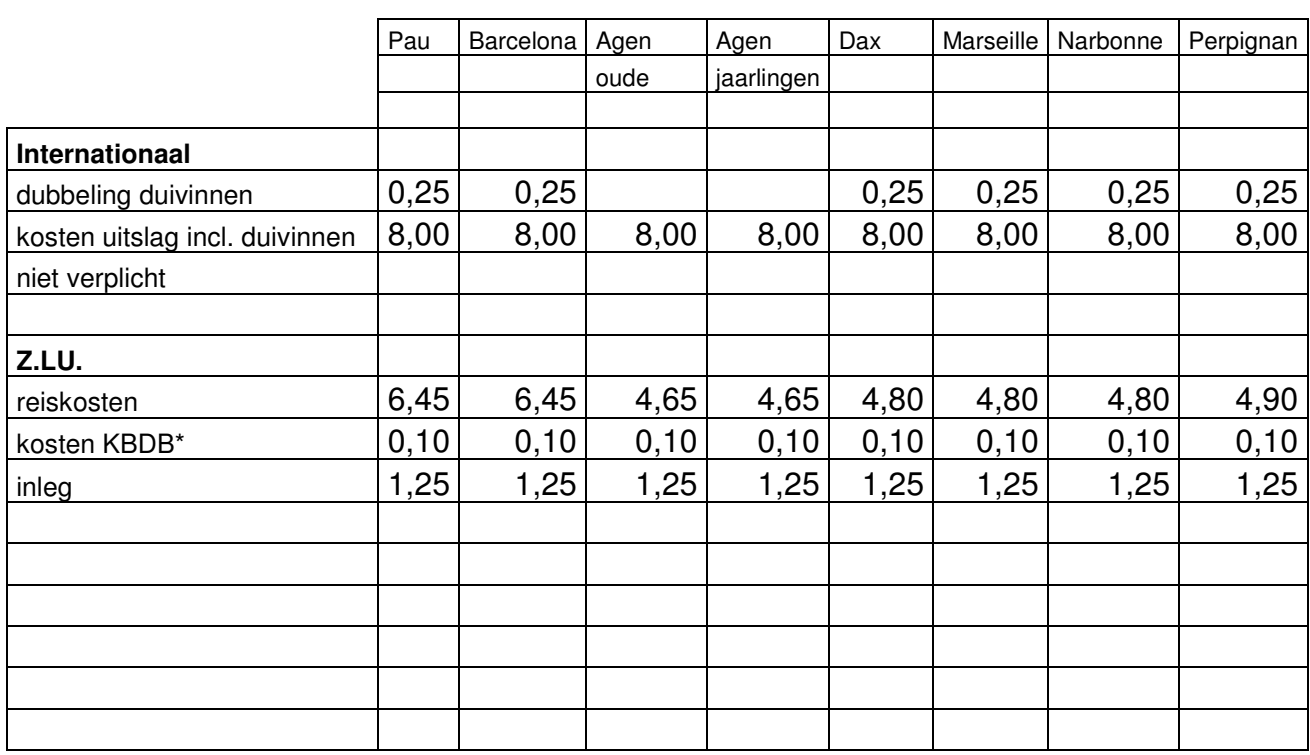

# **KOSTEN WEDVLUCHTEN ZLU 2024**

\* niet in reiskosten opgenomen